## A Case Study into solving Crypters/Packers in Malware Obfuscation using an SMT approach

Jason Reaves

### ABSTRACT

Obfuscation in malware is commonly employed for any number of reasons but it's purpose is ultimately the same, to make the underlying malicious entity go unnoticed. Crypters and Packers both are heavily employed to bypass common security measures so ultimately these are just tools. Tools that are utilizing algorithms in order to take data and turn it into some other data while being able to reverse the process later, obviously these reversible algorithms can be chained together as well into 'layers'. In this paper I explore the idea that it is easier to think of these layers as a math equation which can be solved. This has the potential of turning something that can be overwhelming at first, like writing an unpacker, into a much more manageable problem.

For the purpose of this paper I will refer to packers[9] and crypters[9] both as packers, the reason being that in the world of malware both are used for obfuscating the underlying code that is to be executed.

#### 1. Introduction

Packers have evolved greatly over the years, especially with malware needing to utilize crypters and packers that can bypass any number of obstacles depending on their targets. For brevity we will focus specifically on crypters that utilize multiple binary operators to obfuscate their payloads, it seems a natural progression that researchers will usually move towards finding ways to pivot from other data in these scenarios such as finding ways to rip out starting values through various techniques including bruting, select-bruting, regex matching, nearby static data pivoting or any number of other process for basically finding values. Instead of finding values I always yearned to be able to instead lean on math in regards to solving a problem, if I can reverse this routine and describe it in an adequate manner to write it in a higher level language then I should be able to describe this routine as a problem that can either be simplified or best case solved. This line of thought is what eventually led me to find Z3[6] and its usefulness in subsets of malware research.

2. Finding the problem

The sample we'll be looking at is specifically the crypter being used by the latest Locky Ransomware campaigns in late August 2017,

1c80b1ba2c514bc1d32eb5b9909d79812ab8f2944548bc96757c1d992ce6d8ac. While the object of this paper is not to show how to reverse engineer routines or malware, we will simply walk through to the relevant portion of code in order to begin describing our problem. Basically we're going to find where the routine that is responsible for decoding the payload. For this crypter a quick glance at the PE file shows a potentially encoded resource section.

| E-1c80b1ba2c514bc1.bin        | pFile    | Rav                     | v Data                  | Value        |
|-------------------------------|----------|-------------------------|-------------------------|--------------|
| - IMAGE_DOS_HEADER            | 00022F20 | FE B2 37 BF AD E5 78 41 | 5D 18 BA C3 08 4B FC 45 | 7xA]K.E      |
| - MS-DOS Stub Program         | 00022F30 | 6C 7E 3D C8 18 B1 7E 4A | 04 E4 BF CC B0 16 01 4F | ~=~J0        |
| HAGE_NT_HEADERS               | 00022F40 | 5C 49 42 D1 08 7C 83 53 | B4 AE C4 D5 60 E1 05 58 | \IB .S`X     |
| IMAGE_SECTION_HEADER .text    | 00022F50 | OC 14 47 DA B8 46 88 5C | 64 79 C9 DE F8 AC 0A 61 | GF.\dya      |
| - IMAGE_SECTION_HEADER .rdata | 00022F60 | B2 FE 05 F2 5E E5 50 41 | 28 DO 93 OF A4 24 29 FA | \$).         |
| IMAGE_SECTION_HEADER .data    | 00022F70 | B9 CA 8A EC D7 6C 33 E1 | E4 0C 95 C6 F1 AD 44 B8 | D.           |
| IMAGE_SECTION_HEADER .rsrc    | 00022F80 | 11 01 E8 9F DD A5 9E 90 | A9 41 4E 33 99 C3 E2 D5 | AN3          |
| - SECTION .text               | 00022F90 | B2 65 88 BD 8C A5 D6 49 | 5C D8 17 CC 08 0B 59 4E |              |
| .secTION .rdata               | 00022FA0 | 4E 48 6A 64 D8 E6 69 A7 | 62 85 69 EA EC 23 69 2D | NHjdi.b.i#i- |
| SECTION .data                 | 00022FB0 | 49 CB 5E 70 D1 69 5E B3 | 4A 00 83 F6 D1 9E 82 39 | l.^p.i^.J9   |
| SECTION .rsrc                 | 00022FC0 | DA 34 A7 7C 81 D3 A6 BF | 51 55 E6 02 C3 F3 E5 45 |              |
| - IMAGE_RESOURCE_DIRECTOR     | 00022FD0 | 93 75 25 89 CA 13 25 CC | 4E 8F 1A 0F C3 2D 1A 52 | . u%%. N R   |
| - IMAGE_RESOURCE_DIRECTOR     | 00022FE0 | 4D CC 1A 95 0D 6A 1A D8 | 94 04 3F 1B 1F A3 3E 5E | M>*          |
| IMAGE_RESOURCE_DIRECTOR       | 00022FF0 | EC 20 3B A1 77 BF 3A E4 | 75 5B DF CE FF F9 DE 11 | . ;.w.:.u[   |
| -IMAGE_RESOURCE_DATA_EN1      | 00023000 | AB 2C 20 94 57 5F 61 16 | 53 D7 A2 98 4B 0B E9 1A |              |
| -RCDATA 0001 0000             | 00023010 | 25 D3 99 E1 D1 05 DB 63 | 7D 38 1C E6 09 6C 7F 69 |              |
| RCDATA 0002 0000              | 00023020 | C0 9F C4 EB 6C 38 0D 6E | 18 33 4F F0 C4 65 90 72 |              |
| -RCDATA 0003 0000             | 00023030 | E7 C4 D1 F4 93 07 13 77 | 3F BA 5B F9 EB EC DC 7B |              |
| RCDATA 0004 0000              | 00023040 | 97 2F 1E FE 43 64 5F 80 | F4 96 A1 02 A0 C9 E2 84 |              |
| RCDATA 0005 0000              | 00023050 | 51 FC 24 07 FD 2E 66 89 | A9 D1 AF 0B 55 08 F1 8D |              |
| IMAGE_DEBUG_DIRECTORY         | 00023060 | 01 3B 32 10 AF 6D B3 13 | 5B AO F8 95 07 E3 39 18 |              |
|                               | 00023070 | B3 15 8B 9A 5F 58 CC 1C | OB 88 OD 9F C7 BD 4E 21 |              |
|                               | 00023080 | 73 F0 8F A3 1F 23 D1 25 | 8F 29 1A A8 2B 5D 5B 2A |              |
|                               | 00023090 | D7 8F 9C AC 83 C2 DD 2E | 2F F5 1E B1 DB 27 60 33 |              |
|                               | 000230A0 | 87 5A A1 B5 33 8D E2 37 | DF EF 2B BA EF 3C 6D 3C |              |
|                               | 000230B0 | 9B 6F AE BE 47 A2 EF 40 | F3 D4 30 C3 9F 07 72 45 |              |
|                               | 000230C0 | 4B 3A B3 C7 F7 6C F4 49 | A3 9F 35 CC 4F D2 76 4E |              |
|                               | 000230D0 | FB 04 B8 D0 A7 37 F9 52 | 53 6A 3A D5 FF 9C 7B 57 |              |
|                               | 000230E0 | AB 4F C4 D9 77 85 05 5C | 23 B8 46 DE CF EA 87 60 |              |
| < >                           | 000230F0 | 7B 1D C9 E2 27 50 0A 65 | D3 82 4B E7 7F B5 8C 69 | {'P.eKi      |
| Viewing RCDATA 0005 0000      |          |                         |                         |              |

Figure 1 Resource sections

Opening up the file in a debugger shows a bunch of very similar calls at the main entrypoint[10].

| 0040287C                         | 40F | 8D0D 31000000<br>B8 04000000                | LEA ECX, DWORD PTR DS:[31]                                         |                           | ~      |
|----------------------------------|-----|---------------------------------------------|--------------------------------------------------------------------|---------------------------|--------|
| 00402882<br>00402887<br>00402888 | :   | 55                                          | MOV EAX,4<br>PUSH EBP                                              |                           | velok. |
| 00402888                         |     | 54<br>5D                                    | PUSH ESP                                                           |                           |        |
| 00402889<br>00402888             |     | 8D65 D4                                     | POP EBP<br>LEA ESP,DWORD PTR SS:[EBP-2C]<br>PUSH 1c80b1ba.00410B7C |                           |        |
| 0040288D                         |     | 68 <u>7C0B4100</u><br>68 00                 | PUSH 1c80b1ba.00410B7C                                             | ASCII "mkemrvhnglftimabw" |        |
| 00402892<br>00402894             | 1   | 68 00001000                                 | PUSH 0<br>PUSH 100000                                              |                           | 100    |
| 00402899                         |     | 3E:E8 1212000                               | CALL 1c80b1ba.00403AB1                                             | Superfluous prefix        |        |
| 0040289F<br>004028A1             |     | 85C0<br>0F85 32560000                       | TEST EAX,EAX<br>JN2 1c80b1ba.00407ED9                              |                           |        |
| 004028A7                         |     | 68 7C0B4100                                 | PUSH 1080b1ba.0041087C                                             | ASCII "mkemrvhnglftimabw" |        |
| 004028AC<br>004028AE             |     | 6A 00<br>68 00001000                        | PUSH 0<br>PUSH 100000                                              |                           |        |
| 004028B3                         |     | 3E:E8 F811000                               | CALL 1c80b1ba.00403AB1                                             | Superfluous prefix        |        |
| 004028B9                         |     | 8500                                        | TEST EAX.EAX                                                       |                           |        |
| 004028BB<br>004028C1             |     | 0F85 18560000<br>68 7C0B4100                | JNZ 1c80b1ba.00407ED9<br>PUSH 1c80b1ba.00410B7C                    | ASCII "mkemrvhnalftimabw" |        |
| 004028C6                         |     | 68 <u>7C0B4100</u><br>6A 00                 | PUSH 0                                                             |                           |        |
| 004028C8<br>004028CD             |     | 68 00001000<br>3E:E8 DE11000                | PUSH 100000<br>CALL 1c80b1ba.00403AB1                              | Superfluous prefix        |        |
| 004028D3                         |     | 83F8 00                                     | CMP EAX,0                                                          | Superi luous prei la      |        |
| 004028D6<br>004028DC             |     | 0F85 FD550000                               | JNZ 1080b1ba.00407ED9                                              | ASCII "miasqsbb"          |        |
| 004028E1                         |     | 68 <u>8E0B4100</u><br>6A 00<br>68 00001000  | PUSH 168051ba.0041088E<br>PUSH 0                                   | HOCII MIASOSOD            |        |
| 004028E3                         |     | 68 00001000                                 | PUSH 100000                                                        |                           |        |
| 004028E8<br>004028EE             |     | 3E:E8 2250000<br>85C0                       | CALL 1c80b1ba.00407910<br>TEST EAX,EAX                             | Superfluous prefix        |        |
| 004028F0                         |     | 0E85 E3550000                               | JNZ 1c80b1ba.00407ED9                                              |                           |        |
| 004028F6<br>004028FB             |     | 68 7 <u>C0B4100</u><br>6A 00<br>68 00001000 | PUSH 1c80b1ba.00410B7C                                             | ASCII "mkemrvhnqlftimabw" |        |
| 004028FD                         |     | 68 00001000                                 | PUSH 0<br>PUSH 100000                                              |                           |        |
| 00402902<br>00402908             |     | 3E:E8 A911000                               | CALL 1c80b1ba.00403AB1<br>TEST EAX,EAX                             | Superfluous prefix        |        |
| 0040290A                         |     | ØF85 C9550000                               | INZ 1c80b1ba,00407ED9                                              |                           |        |
| 00402910                         |     | 68 <u>8E0B4100</u>                          | PUSH 1c80b1ba.00410B8E                                             | ASCII "miasqsbb"          |        |
| 00402915<br>00402917             | :   | 6A 00<br>68 00001000                        | PUSH 168051ba.0041088E<br>PUSH 0<br>PUSH 100000                    |                           |        |
| 0040291C                         |     | 3E:E8 EE4F000                               | CBLL 1c80b1ba,00407910                                             | Superfluous prefix        |        |
| 00402922<br>00402925             |     | 83F8 00<br>0F85 AE550000                    | CMP EAX,0<br>JNZ 1c80b1ba.00407ED9                                 |                           |        |
| 0040292B                         |     | 68 7C0B4100                                 | PUSH 108001ba.0041087C<br>PUSH 0<br>PUSH 100000                    | ASCII "mkemrvhnglftimabw" |        |
| 00402930<br>00402932             |     | 68 7 <u>C0B4100</u><br>6A 00<br>68 00001000 | PUSH 0                                                             |                           |        |
| 00402937                         |     | 3E:E8 7411000                               | CALL 1c80b1ba.00403AB1                                             | Superfluous prefix        |        |
| 0040293D<br>0040293F             |     | 85C0<br>0F85 94550000                       | TEST EAX.EAX                                                       |                           |        |
| 0040293F                         |     | B9 44AC4000                                 | JNZ 1c80b1ba.00407ED9<br>MOV ECX,1c80b1ba.0040AC44                 |                           |        |
| 0040294A                         |     | 3E:FFD1<br>0000                             | CALL ECX                                                           | Superfluous prefix        | 1235   |
| 0040294D                         | •   | 20 0F0D4100                                 | ADD BYTE PTR DS: [EAX], AL                                         | OCCIT No.:                | Y      |
|                                  |     |                                             |                                                                    |                           |        |

Figure 2 Entry point code

Peeking inside one of these calls shows that they are just jump commands to OpenMutex. So it is trying to open a mutex with the desired access of SYNCHRONIZE[8].

| 00403AB1                                                                                                    | \$ | 90                   | NOP                                                                                                    |                                                                                                    |   |
|----------------------------------------------------------------------------------------------------|----|----------------------|----------------------------------------------------------------------------------------------------|----------------------------------------------------------------------------------------------------|---|
| 00403AB2                                                                                                    | ÷  | FF25 8CF64000        |                                                                                                    | KERNEL32.OpenMutexA                                                                                                    | ^ |
| 00403AB8                                                                                                    |    | 68                   | DB 68                                                                                                    | CHAR ' h '                                                                                                    |   |
| 00403AB9                                                                                                    |    | 8E0B4100             | DD 1c80b1ba.00410B8E                                                                                                    | ASCII "miasqsbb"<br>CHAR 'j'                                                                                                    |   |
| 00403ABD                                                                                                    |    | 68                   | DB 6A                                                                                                    | CHAR 'i'                                                                                                    |   |
| 004036BE                                                                                                    |    | <b>A</b> A           | DB 00                                                                                                    |                                                                                                    |   |
| 00403ABF                                                                                                    |    | 00<br>68<br>00       | DB 68                                                                                                    | CHAR 'h'                                                                                                    |   |
| 00403900                                                                                                    |    | ดด                   | DB 00                                                                                                    |                                                                                                    |   |
| 004039C1                                                                                                    |    | 00                   | DB AA                                                                                                    |                                                                                                    |   |
| 00403002                                                                                                    |    | ĩõ                   | DB 10                                                                                                    |                                                                                                    |   |
| 00403903                                                                                                    |    | ด้ดั                 | NB ÁĂ                                                                                                    |                                                                                                    |   |
| 00403004                                                                                                    |    | 00<br>3E             | DB 3F                                                                                                    | CHAR '>'                                                                                                    | _ |
| 00403005                                                                                                    |    | Ĕ                    | DB ES                                                                                                    | NEW WITH THE PARTY OF THE PARTY OF THE PARTY |   |
| 00403006                                                                                                    |    | 46 3E 00             | ASCII "F>".0                                                                                                    |                                                                                                    | - |
| 00403009                                                                                                    |    | AA 02 00             | DB 00                                                                                                    |                                                                                                    |   |
| 00403000                                                                                                    |    | 83                   | NB 83                                                                                                    |                                                                                                    |   |
| 004030CB                                                                                                    |    | FS                   | DB ES                                                                                                    |                                                                                                    |   |
| 00403000                                                                                                    |    | 00<br>83<br>F8<br>00 | DB 00                                                                                                    |                                                                                                    |   |
| 004030CD                                                                                                    |    | ØF                   | DE 600<br>DE 68<br>DE 600<br>DE 000<br>DE 100<br>DE 82<br>PS EII<br>F>",0<br>DE 83<br>DE F8<br>DE 60<br>DE 60<br>DE 6                                                                                                    |                                                                                                    |   |
| 004020CE                                                                                                    |    | 85                   |                                                                                                    |                                                                                                    |   |
| 004030CE                                                                                                    |    | 71 71 00             | DB 85<br>ASCII "qq",0                                                                                                    |                                                                                                    |   |
| 00403002                                                                                                    |    | 00                   |                                                                                                    |                                                                                                    |   |
| 00400002                                                                                                    |    | 68                   | DB 00<br>DB 68                                                                                                    | CHAR 'h'                                                                                                    |   |
| 00402004                                                                                                    |    | 8E0B4100             | DD 1c80b1ba.00410B8E                                                                                                    | ASCII "miasgsbb"                                                                                                    |   |
| 00400000                                                                                                    |    | 6Å                   | DD 10000104.0041000E                                                                                                    | CHARTI                                                                                                    |   |
| 00403000                                                                                                    |    | 00                   | DB 6A<br>DB 00<br>DB 68<br>DB 00<br>DB 00<br>DD 00<br>DD 00<br>DD 00<br>DD 00  | CHRK M J M                                                                                                    |   |
| 00403000                                                                                                    |    | 68                   |                                                                                                    | CHAR 'h'                                                                                                    |   |
| 004020DP                                                                                                    |    | 00                   |                                                                                                    | CORR                                                                                                    |   |
| 004030DC                                                                                                    |    | 00                   |                                                                                                    |                                                                                                    |   |
| 00400000                                                                                                    |    | 10                   |                                                                                                    |                                                                                                    |   |
| 004000DE                                                                                                    |    | 66                   |                                                                                                    |                                                                                                    |   |
| 00403HDE                                                                                                    |    | 00<br>3E             | DB 60<br>DB 35<br>DB 53<br>ASCII "+>",0                                                                                                    | CHAR 5.25                                                                                                    |   |
| 00403000                                                                                                    |    |                      |                                                                                                    | CORD                                                                                                    |   |
| 004020E1                                                                                                    |    | E8<br>28 3E 00       | OCCLU "+\" A                                                                                                    |                                                                                                    |   |
| 004000E4                                                                                                    |    | 00                   | DB 00                                                                                                    |                                                                                                    |   |
| 00403HE4                                                                                                    |    | 83                   |                                                                                                    |                                                                                                    |   |
| 004030E6                                                                                                    |    | F8                   |                                                                                                    |                                                                                                    |   |
| 004020E7                                                                                                    |    | 66                   |                                                                                                    |                                                                                                    |   |
| 004000000                                                                                                    |    | 00<br>0F             | DB 833<br>DB F8<br>DB 80<br>DB 80 |                                                                                                    |   |
| 004030E0                                                                                                    |    | 85                   | DB 85                                                                                                    |                                                                                                    |   |
| 00403HE9                                                                                                    |    | 56 71 00             | OSCII "Ha" G                                                                                                    |                                                                                                    |   |
| 004020ED                                                                                                    |    | 00                   | ĂSCÎÎ "Vq",0<br>DB 00                                                                                                    |                                                                                                    |   |
| 004030EE                                                                                                    |    | 68                   | DB 68                                                                                                    | CHAR 'h'                                                                                                    |   |
| 00403HEE                                                                                                    |    | 7C0B4100             | DD 1c80b1ba.00410B7C                                                                                                    | OSCII "mkommuhaalftimahu"                                                                                                    |   |
| 00403HEF                                                                                                    |    | 6A                   | DD 10000104.00410070                                                                                                    | ASCII "mkemrvhnqlftimabw"<br>CHAR 'j'                                                                                                    |   |
| 00403054                                                                                                    |    | 00                   | DB 6A<br>DB 00                                                                                                    | CHAN J                                                                                                    |   |
| 004034E2<br>004034E2<br>004034E9<br>004034E9<br>004034E9<br>004034E9<br>004034E2<br>004034E2<br>004034C3<br>004034C3<br>000 |    | 20                   | ND 20                                                                                                    | CHAR 'h'                                                                                                    |   |
| 00400Hr5                                                                                                    |    | 68<br>00<br>00       | DB 68<br>DB 00                                                                                                    |                                                                                                    |   |
| 00400Hr6                                                                                                    |    | 00                   | DB 00                                                                                                    |                                                                                                    |   |
| 00400000                                                                                                    |    | 10                   | DB 10                                                                                                    |                                                                                                    |   |
| 00403AF8<br>00403AF9                                                                                                    |    | 00                   | DP 00                                                                                                    |                                                                                                    |   |
| 004000HF 2                                                                                                    |    | 00                   | DB 00                                                                                                    | CHOD INT                                                                                                    |   |

Figure 3 Jump command

As long as all the calls return 0 then the code will come to a different function call that takes us to a different section of the binary that starts to make some LoadLibrary calls.

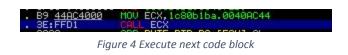

A quick stop at a loop that calls WaitForSingleObject over and over, potentially a custom sleep routine. Sleep routines are commonly leveraged in malware to defeat sandbox analysis which will normally only execute a piece of malware for a set time amount[11].

| 7A2FI JE 1080b1ba.00404F9D<br>PUSH 1E                                     | Superfluous prefix                                                                                             |
|---------------------------------------------------------------------------|----------------------------------------------------------------------------------------------------|
| 000 PUSH 3E8<br>PUSH -1<br>:4000 LEA EAX,DWORD PTR DS:[<&kernel32.WaitFo: | and the manufacture of the second second second second second second second second second second second second |
| CALL DWORD PTR DS: [EAX]<br>DEC DWORD PTR SS: [ESP]                       | KERNEL32.WaitForSingleObject                                                                                   |
| JNZ SHORT 1c80b1ba.0040AD48                                               | Superfluous prefix                                                                                             |

Figure 5 Custom sleep routine

Moving on a little later we see a call to VirtualAlloc followed by a loop utilizing a push->ret technique. Unfortunately this isn't our routine for decoding the payload but instead the routine for decoding the bytecode layer that will be called next[12], do we need this layer? Possibly, whether or not we need to decode out that layer will depend on how the final routine is implemented for decoding out the payload. If you'd like an example of a slightly more advanced example of a crypter where we end up having to decode out some of the layers of a crypter I have a write up on one such crypter[1] where the decoding routine is dynamically generated and needs to be decoded.

| 0040B6D6             |                                   | XOR EBX,EBX                                           |                                |       |
|----------------------|-----------------------------------|-------------------------------------------------------|--------------------------------|-------|
| 0040B6D8             | . 29FF                            | SUB EDI,EDI                                           |                                | ~     |
| 0040B6DA             | . 4F                              | DEC EDI                                               |                                |       |
| 0040B6DB             | . 81E7 58BF4000                   |                                                       |                                |       |
| 0040B6E1<br>0040B6E3 | . 31D2                            | XOR EDX,EDX<br>SUB EDX,3C662605                       |                                |       |
| 0040B6E9             | . F7DA                            | NEG EDX                                               |                                |       |
| 0040B6EB             | . 52                              | PUSH EDX                                              |                                |       |
| 0040B6EC             | . 6A 00                           | PUSH EDX<br>PUSH Ø                                    |                                |       |
| 0040B6EE             | . 810424 400000                   | ADD DWORD PTR SS:[ESP],40                             |                                |       |
| 0040B6F5             | . 6A 00                           | PUSH 0                                                |                                |       |
| 0040B6F7             | . 810424 001000                   | ADD DWORD PTR SS:[ESP],1000                           |                                |       |
| 0040B6FE<br>0040B700 | . 6A 00                           | PUSH 0<br>ADD DWORD PTR SS:[ESP],688                  |                                |       |
| 0040B707             | . 6A 00                           | PUSH 0                                                |                                |       |
| 0040B709             | 810424 000000                     | ADD DWORD PTR SS: [ESP],0                             |                                |       |
| 0040B710             | . E8 44000000                     | CRLL 1c80b1ba.0040B759                                | JMP to KERNEL32.VirtualAlloc   |       |
| 0040B715             | . E8 44000000<br>. 5A<br>. 85C0   | POP_EDX                                               |                                |       |
| 0040B716             | . 8500                            | TEST EAX, EAX                                         |                                |       |
| 0040B718             | .^0F84 7F98FFFF                   | JE 1c80b1ba.00404F9D                                  |                                |       |
| 0040B71E<br>0040B720 | . 89C6<br>.56<br>> 81FB 88060000  | NUV ESI,EHX                                           |                                |       |
| 0040B720             | > 91FB 99060000                   | CMP_EBY_698                                           |                                |       |
| 0040B727             | - 74 21                           | JE SHORT 1c80b1ba.0040B74A                            |                                |       |
| 0040B729             | . 74 21<br>. FF37                 | PUSH DWORD PTR DS:[EDI]                               |                                |       |
| 0040B72B             | . 59                              | POP ECX                                               |                                |       |
| 0040B72C             | . 8D7F 04                         | LEA EDI, DWORD PTR DS: [EDI+4]                        |                                |       |
| 0040B72F             | . F7D1                            | NOT ECX                                               |                                |       |
| 0040B731<br>0040B734 | . 8D49 E2<br>. 83E9 01            | LEA ECX,DWORD PTR DS:[ECX-1E]<br>SUB ECX,1            |                                |       |
| 0040B737             | . 29D1                            | SUB ECX, EDX                                          |                                |       |
| 0040B739             | . 51                              | PUSH ECX                                              |                                |       |
| 0040B739<br>0040B73A | . 51<br>. 5A<br>. 51              | PUSH ECX<br>POP EDX                                   |                                |       |
| 0040B73B             | . 51                              | PUSH ECX                                              |                                |       |
| 0040B73C             | . 8F06                            | POP DWORD PTR DS:[ESI]                                |                                |       |
| 0040B73E<br>0040B741 | . 83C6 04<br>. 83EB FC            | ADD ESI,4                                             |                                |       |
| 0040B741<br>0040B744 | . 68 21874000                     | SUB EBX,-4<br>PUSH 1c80b1ba.0040B721                  |                                |       |
| 0040B749             | . C3                              | RETN                                                  | RET used as a jump to 00408721 | 1.1   |
| 0040B74A             | > 5Ĕ                              | POP ESI                                               | HET used as a jump to concert  |       |
| 0040B74B             | . 8D15 64F64000                   | LEA EDX.DWORD PTR DS:[<&kernel32.LoadLil              |                                |       |
| 0040B751             | . FF32                            | PUSH DWORD PTR DS:[EDX]                               |                                |       |
| 0040B753             | . FF32<br>. FFD6<br>. 0000        | CALL ESI                                              |                                |       |
| 0040B755             | . 0000                            | ADD BYTE PTR DS: [EAX], AL                            |                                |       |
| 0040B757<br>0040B759 | . 0000<br>\$ FF25 <u>180B4100</u> | ADD BYTE PTR DS:[EAX],AL<br>JMP DWORD PTR DS:[410B18] | KERNEL32.VirtualAlloc          |       |
| 0040B75F             | 68 68                             | DB 68                                                 | CHAR /h/                       |       |
| 0040B760             | . <u>7C0B4100</u>                 | DD 1c80b1ba.00410B7C                                  | ASCII "mkemrvhnglftimabw"      |       |
| 0040B764             | 6A<br>00                          | DB 6A<br>DB 00                                        | CHAR 'j'                       |       |
| 0040B765             | 00                                | DB 00                                                 |                                | 10.00 |
| 0040B766             | 68                                | DB 68                                                 | CHAR 'h'                       | ~     |

Figure 6 Decode and execute next layer

Heading into that next layer is just your normal code resolving any dependencies that it needs at runtime[13].

| 002E0000                         | 8B7424 04            | MOV ESI, DWORD PTR SS: [ESP+4]                                                                                                    |       |
|----------------------------------|----------------------|----------------------------------------------------------------------------------------------------|-------|
| 002E0004                         | 55                   | PUSH EBP                                                                                                    | ^     |
| 002E0005                         | E8 C8050000          | CALL 002E05D2                                                                                                    | 100   |
| 002E000A                         | 58                   | POP EAX                                                                                                    |       |
| 002E000B                         | 50                   | PUSH EAX                                                                                                    |       |
| 002E000C                         | FFD6                 | CALL ESI datas                                                                                                    |       |
| 002E000E                         | 8BD8                 | MOV EBX, EAX                                                                                                    |       |
| 002E0010                         | Ĕ8 F0050000          | CALL 002E0605                                                                                                    |       |
| 002E0015                         | 5D                   | POP EBP                                                                                                    |       |
| 002E0016                         | 8BF5                 | POP EBP<br>MOV ESI,EBP                                                                                                    |       |
| 002E0018                         | B9 11000000          | HOU ECX, 11                                                                                                    |       |
| 002E001D                         | AD 11000000          | LODS DWORD PTR DS:[ESI]                                                                                                    |       |
| 002E001E                         | E8 CC020000          |                                                                                                    |       |
| 00200010                         | 0042 EC              | MOU DWORD PTR DS:[ESI-4],EAX                                                                                                    |       |
| 00220023                         | 0740 FL<br>453 55    | HOOD SHOP FIR DS: LESI -41, EHA                                                                                                    |       |
| 002E0023<br>002E0026<br>002E0028 |                      | LOOPD SHORT 002E001D<br>MOV EAX,DWORD PTR SS:[EBP+2C]                                                                                                    |       |
| 002E0028                         | 8845 20              | NOV EHA, DUDR POR ESSI LEBTZCJ.                                                                                                    |       |
| 002E002B                         | 8038,8B              | CMP_BYTE_PTR_DS:[EAX],88                                                                                                    |       |
| 002E002E                         | 75 01                | JNZ_SHORT 002E0031                                                                                                    |       |
| 002E0030                         | C3                   | NET N 2000 TO THE STATE                                                                                                    |       |
| 002E0031                         | E8 9C050000          | CALL 002E05D2                                                                                                    |       |
| 002E0036                         | 5F                   | POP EDI and and a second second |       |
| 002E0037                         | <u>83</u> C7 0D      | ADD EDI, 0D                                                                                                    |       |
| 002E003A                         | 57                   | PUSH EDI                                                                                                    |       |
| 002E003B                         | 53                   | PUSH EBX                                                                                                    |       |
| 002E003C                         | FF55 08              | CALL_DWORD_PTR_SS:[EBP+8]                                                                                                    |       |
| 002E003F                         | 8906                 | MOV DWORD PTR DS:[ESI],EAX                                                                                                    |       |
| 002E0041                         | <u>83</u> C7 ØA      | ADD_EDI_ØA                                                                                                    |       |
| 002E0044                         | 57                   | PUSH EDI                                                                                                    |       |
| 002E0045                         | 53                   | PUSH EBX                                                                                                    |       |
| 002E0046                         | FF55 08              | CALL_DWORD_PTR_SS:[EBP+8]                                                                                                    |       |
| 002E0049                         | 8946 04<br>83C7 09   | MOV DWORD PTR DS:[ESI+4],EAX                                                                                                    |       |
| 002E004C                         | 83C7 09              | ADD EDI,9<br>PUSH EDI                                                                                                    |       |
| 002E004F                         | 57                   | PUSH EDI                                                                                                    |       |
| 002E0050                         | 53                   | PUSH EBX                                                                                                    |       |
| 002E0051                         | FF55 08              | CALL DWORD PTR SS: [EBP+8]                                                                                                    |       |
| 002E0054                         | 8946 08              | MOV DWORD PTR DS:[ESI+8],EAX                                                                                                    |       |
| 002E0057                         | 6A 40                | PUSH 40                                                                                                    |       |
| 002E0059                         | 6A 40<br>68 00100000 | PUSH 40<br>PUSH 1000                                                                                                    |       |
| 002E005E                         | 68 88060000          | PUSH 688                                                                                                    |       |
| 002E0063                         | 6A 00                | PUSH Ø                                                                                                    |       |
| 002E0065                         | FF55 10              | CALL DWORD PTR SS:[EBP+10]                                                                                                    |       |
| 002E0068                         | 8BF8<br>05 7E000000  | MOV EDI,EAX<br>ADD EAX,7E                                                                                                    |       |
| 002E006A                         | 05 7E000000          | ADD EAX,7E                                                                                                    |       |
| 002E006F                         | 50                   | PUSH ERX CONSIGNED AND A CONSIGNED AND A CONSIGNATION OF A CONSIGNATION OF A CONSIGNATION OF A CONSIGNATION OF A                                                                                                    |       |
| 002E0070                         | 8DB5 F8F9FFFF        | LEA ESI.DWORD PTR SS:[EBP-608]                                                                                                    |       |
| 002E0076                         | B9 88060000          | MOV ECX, 688                                                                                                    |       |
| 002E007B                         | F3:A4                | REP MOUS BYTE PTR ES:[EDI],BYTE PTR DS:                                                                                                    |       |
| 002E007D                         | C3                   | RETN                                                                                                    |       |
| 002E007E                         | E8 82050000          | CALL 002E0605                                                                                                    |       |
| 002E0083                         | SD                   | POP EBP                                                                                                    |       |
| 002E0084                         | 5Ē                   | POP ESI                                                                                                    | V     |
| 00050005                         | 070404               | VELE BUODE DTD CONFERENCE FOR                                                                                                    | 19.35 |
|                                  |                      |                                                                                                    |       |

Figure 7 Resolve dependencies

You might notice with this next picture the address change, simply because the bytecode layer fixes its own dependencies and then allocates a new memory section and copies itself over before calling the next section of code to be executed from within itself, kind of an odd way to do it but if you're the type that sets breakpoints everywhere you might find yourself with messed up code. In this next code however we have a call to VirtualAlloc followed by some data being moved into our newly created memory.

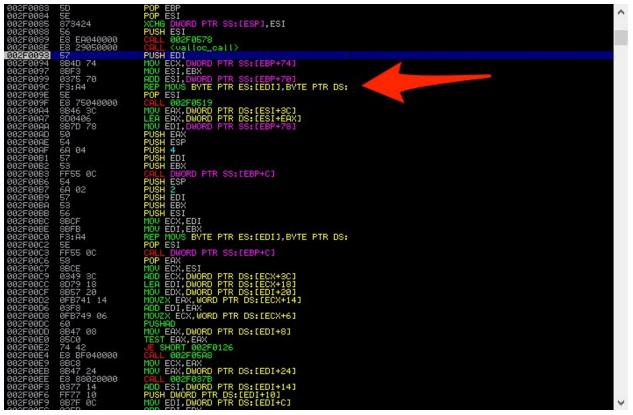

*Figure 8 Next execution block to copy data over* 

Whenever I see something like this in a crypter the first thought that comes to my mind is "where is this data located in the binary". A quick check shows it's the resource section we had noticed when we were doing our precursory inspection.

| 02F00F3 0377 14 ADD ESI,DWORD PTR DS<br>02F00F6 FF77 10 PUSH DWORD PTR DS:[E]<br>02F00F9 887F 0C HOV EDI,DWORD PTR DS<br>02F00F9 887F 0C HOV EDI,DWORD PTR DS | DI+10]                                            |          | ~                       |                             |
|----------------------------------------------------------------------------------------------------|---------------------------------------------------|----------|-------------------------|-----------------------------|
|                                                                                                    | Q,                                                |          | PEvi                    | ew - C:\Users\REM\Desktop\1 |
| ddress Hex dump ASCII                                                                                                    | <u>F</u> ile <u>V</u> iew <u>G</u> o <u>H</u> elp |          |                         |                             |
| 0425320 FE B2 37 BF AD E5 78 41 ■277∔σ∺A<br>0425328 5D 18 BA C3 08 4B FC 45 111HCK™E<br>0425330 6C 7E 3D C8 1B 17E 4A (*=+****)                               | 10000                                             | * *   🔤  |                         |                             |
| 0425338 04 E4 BF CC B0 16 01 4F €Σ⊣№…00<br>0425340 5C 49 42 D1 08 7C 83 53 \IB <b>⊤⊡</b> !ãS                                                                  | 1c80b1ba2c514bc1.bin                              | pFile    | Rav                     | / Data                      |
| 0425348 B4 AE C4 D5 60 E1 05 58 ′æ⇔⊼⊡`*<br>0425350 0C 14 47 DA B8 46 88 5C .¶G⊣Fē∖                                                                            | IMAGE_DOS_HEADER                                  | 00022F20 | FE B2 37 BF AD E5 78 41 | 5D 18 BA C3 08 4B FC 45     |
| 0425358 64 79 C9 DE F8 AC 0A 61 dyΓ∥°%.a<br>0425360 B2 FE 05 F2 5E E5 50 41 ∰■\$≥^σPA                                                                         | MS-DOS Stub Program                               | 00022F30 | 6C 7E 3D C8 18 B1 7E 4A | 04 E4 BF CC B0 16 01 4F     |
| 3425368 2B DØ 93 ØF A4 24 29 FA ∓⊬ō*ñ\$)·<br>3425370 B9 CA 8A EC D7 6C 33 E1 ╢≏è∞⊬l3β                                                                         | MAGE_NT_HEADERS                                   | 00022F40 | 5C 49 42 D1 08 7C 83 53 | B4 AE C4 D5 60 E1 05 58     |
| 3425378 E4 0C 95 C6 F1 AD 44 B8 Σ.δ⊧≭∔D۹<br>3425380 11 01 E8 9F DD A5 9E 90 ∢0≹ქ∎ x⊮e                                                                         | IMAGE_SECTION_HEAI                                | 00022F50 | OC 14 47 DA B8 46 88 5C | 64 79 C9 DE F8 AC 0A 61     |
| 0425388 A9 41 4E 33 99 C3 E2 D5 ⊏AN3ö¦Γ́⊧<br>0425390 B2 65 88 BD 8C A5 D6 49 體eē⊔î%πI                                                                         | IMAGE_SECTION_HEAI                                | 00022F60 | B2 FE 05 F2 5E E5 50 41 | 28 D0 93 OF A4 24 29 FA     |
| 0425398 5C D8 17 CC 08 0B 59 4E \†∯M∎øYN<br>04253A0 4E 48 6A 64 D8 E6 69 A7 NHjd†µiՉ                                                                          | IMAGE_SECTION_HEAI                                | 00022F70 | B9 CA 8A EC D7 6C 33 E1 | E4 0C 95 C6 F1 AD 44 B8     |
| 14253A8 62 85 69 EA EC 23 69 2D bàiΩ∞#i−<br>14253B0 49 CB 5E 70 D1 69 5E B3 Iπ^pテi^                                                                           | IMAGE_SECTION_HEAI                                | 00022F80 | 11 01 E8 9F DD A5 9E 90 | A9 41 4E 33 99 C3 E2 D5     |
| 04253B8 4A 00 83 F6 D1 9E 82 39 J.ā÷†№9<br>04253C0 DA 34 A7 7C 81 D3 A6 BF r40¦ü≞aŋ                                                                           | SECTION .text                                     | 00022F90 | B2 65 88 BD 8C A5 D6 49 | 5C D8 17 CC 08 0B 59 4E     |
| 04253C8 51 55 E6 02 C3 F3 E5 45 QU⊬®¦≤σĖ<br>04253D0 93 75 25 89 CA 13 25 CC ōu%ë≏‼%⊯                                                                          | . SECTION .rdata                                  | 00022FA0 | 4E 48 6A 64 D8 E6 69 A7 | 62 85 69 EA EC 23 69 2D     |
| 34253D8 4E 8F 1A 0F C3 2D 1A 52 NA+*├─+R<br>34253E0 4D CC 1A 95 0D 6A 1A D8 M╠+ò.j+†                                                                          | SECTION .data                                     | 00022FB0 | 49 CB 5E 70 D1 69 5E B3 | 4A 00 83 F6 D1 9E 82 39     |

Figure 9 Copied data location

The next call after the data is moved is interesting, some hardcoded dword values, two sub instructions with a load and store in a loop? That looks like an encoding loop of some kind.

| 002F0584<br>SS: 002F0 | 74 09<br>684]=DA0E44C2                 | CUD FOT 1001                                          |
|-----------------------|----------------------------------------|-------------------------------------------------------|
| 002F0581<br>002F0584  | 66:33D0                                | XOR DX,AX<br>JE SHORT 002F058F                        |
| 002F057F              | 66:AD                                  | LODS WORD PTR DS:[ESI]                                |
| 002F0578<br>002F057B  | 66:33F6<br>66:BA 4D5A                  | XOR SI,SI<br>MOV DX,5A4D                              |
| 002F0577              | C3                                     | RETN                                                  |
| 002F0576              | 61                                     | POPAD                                                 |
| 002F0574              | 83E9 03<br>^E2 DE                      | LOOPD SHORT 002F0554                                  |
| 002F0570<br>002F0571  | AB<br>00F0 00                          | STOS DWORD PTR ES:[EDI]<br>SUB ECX,3                  |
| 002F056F              | 58                                     | POP EDX                                               |
| 002F056D              | 2002                                   | SUD EHA, EUA                                          |
| 002F0567<br>002F0568  | 50<br>2D AC324182                      | PUSH EAX<br>SUB EAX, 824132AC                         |
| 002F0566              | AD                                     | LODS DWORD PTR DS. [EST]                              |
| 002F0564              | 74 10                                  | JE SHORT 002F0576                                     |
| 002F055F<br>002F0562  | 2840 68<br>85C9                        | SUB ECX, DWORD PTR SS: [EBP+68]<br>TEST ECX, ECX      |
| 002F055C              | 75 00<br>0375 68<br>037D 68<br>2B4D 68 | ADD EDI, DWORD PTR SS: [EBP+68]                       |
| 002F0559              | 0375 68                                | ADD ESI, DWORD PTR SS: [EBP+68]                       |
| 002F0554<br>002F0557  | 3875 64<br>75 00                       | CMP ESI, DWORD PTR SS: [EBP+64]<br>JNZ SHORT 002F0566 |
| 002F0552<br>002F0554  | 2BC8                                   | SUB ECX, EAX                                          |
| 002F0550              | 03F8                                   | ADD EDI.EAX                                           |
| 002F054E              | 03F0                                   | ADD ESI,EAX                                           |
| 002F0548<br>002F054D  |                                        | CALL 002F05A8<br>POP EDX                              |
| 002F0543              | BA 04000000<br>E8 58000000             | MOV EDX,4                                             |
| 002F0542              | 52                                     | PUSH EDX                                              |
| 002F053F              | 8946 3C                                | MOV DWORD PTR DS:[ESI+3C],EAX                         |
| 002F053B<br>002F053D  | 74 15                                  | TEST EAX, EAX<br>JE SHORT 002F0554                    |
| 002F0538              | 0175 64<br>8845 6C                     | MOV EAX, DWORD PTR SS: [EBP+6C]                       |
| 002F0535<br>002F0538  | 0175 64                                | ADD DWORD PTR SS:[EBP+64],ESI                         |
| 002F0533              | 74.00                                  | JE SHORT 002F0538                                     |
| 002F052D<br>002F052F  | 8BFE<br>837D 64 00                     | MOV EDI,ESI<br>CMP DWORD PTR SS:[EBP+64],0            |
| 002F052A<br>002F052D  | 8B4D 74                                | MOU ECX, DWORD PTR SS: [EBP+74]                       |
| 002F0524              | 81C2 43E15762                          | ADD EDX.6257E143                                      |
| 002F051D<br>002F0524  | C745 7C 0000000                        | MOV DWORD PTR SS:[EBP+7C],0                           |
| 002F0519<br>002F051A  | 8855 7C                                | PUSHAD<br>MOV EDX,DWORD PTR SS:[EBP+7C]               |
| 002F0518              | C3<br>60                               | RETN                                                  |
| 002F0517              | 61                                     | POPAD                                                 |
| 002F0515              | ^EB ED                                 | JMP SHORT 002F0504                                    |
| 002F0513<br>002F0514  | 5E<br>5B                               | POP ESI<br>POP EBX                                    |
| 002F0512              | SE                                     | POP EDI                                               |
| 002F0510              | FFDØ                                   | CALL EAX                                              |
| 002F050F              | 53                                     | PUSH EBX                                              |

Figure 10 Decoding routine

It's good in these situations to keep track of what and where any hardcoded values are, such as the one loaded into EDX immediately and then added to a hardcoded value, turns out both values are hardcoded in the bytecode layer.

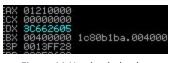

Figure 11 Hardcoded value

Further down we see the previously mentioned loop that if you step through a few times you'll notice the PE file emerge, so this is the loop that we are concerned with since we know the file is in a resource section for this particular sample.

| 992F9566 | AD          | LODS DWORD PTR DS:[ESI] |
|----------|-------------|-------------------------|
| 992F9567 | 50          | PUSH EAX                |
| 992F9568 | 2D AC324182 | SUB EAX,824132AC        |
| 992F956D | 2BC2        | SUB EAX,8DX             |
| 992F956F | 5A          | POP EDX                 |
| 992F9579 | AB          | STOS_DWORD PTR ES:[EDI] |

| Figuro | 12 | Decoding | values |
|--------|----|----------|--------|
| гіуше  | 12 | Decounty | vulues |

We have one hardcoded value and the previous two hardcoded values added together to get us the first two values subtracted, afterwords you can see EDX which contained one of those values is replaced with the previous dword value from our encoded data. We can construct this as a math routine:

> $f(x) = x - 0x824132AC - \Delta$ Figure 13 Proposed initial function

We know that delta is 0x3c662605 for the first iteration and delta becomes the previous x as it loops over the data. However when we are looking to decode out the binary we won't know the hardcoded value 0x824132ac and we also won't know the starting delta value. Simple enough to think of bruting out the values but that could be a pain, you would need to brute out one value from what you would expect to see in the first four bytes of a PE file and then try to figure out what the hardcoded value is from the next 4 bytes. Possible but could take a few cycles to brute, so instead you could decode out the bytecode layer and then use YARA[7] and regex patterns to try to find possible values instead to simplify this process but this approach can be error prone and end up being just as slow as bruting depending on how you implement it. The other option is to use an SMT solver, they can solve these types of problems very quickly because we know the endgame is a PE file and a PE file has a bunch of header data that we can predict.

#### 3. SMT solving an unpacker

We basically did a walkthrough of the routine that decodes out the payload in the previous section. Up next we're going to go through how to turn this decoding routine, which is basically a math problem, into something that can be solved by an SMT.

Since we know the encoded data is in a resource section we can setup our overall program pseudocode as thus:

```
unpacked = None
rsrcs = get_resource_sections(data)
for rsrc in rsrcs:
    s = smt_solve(rsrc)
    if s.solved():
        sub1 = s['sub_value_1']
        sub2 = s['sub_value_2']
        unpacked = decode(rsrc, sub1, sub2)
        break
```

Figure 14 Pseudocode

The gist is we will call a function on every resource section which will handle setting up our SMT solver by adding in necessary constraints. What are our constraints? Simply that we know what the output of the decoding should be, a PE file, and we know the routine involved. This means the process of setting up our solver and adding constraints is basically just describing a problem and then letting it solve the problem for us.

# def solve\_doublesub(input, output): hc\_sub = BitVec('sub1', 32) delta\_sub = BitVec('sub2', 32)

s = Solver()

Figure 15 Initial solver function

Here we've setup the beginning of our solver function and declared them as BitVecs which are basically variables, in this case 32 bit variables named sub1 and sub2 respectively. These will represent our hardcoded subtraction variable and our initial delta variable that we are trying to find out. The code can seem a bit weird at first, I found it best to think of these are your variable declarations. How you use your variables is by taking our math function above and unrolling a few iterations of the function into their equivalent y=x version which let's us find the unknown values we are searching for because we know the y and x or the output and the input. Let's take another look at our function.

 $f(x) = x - 0x824132AC - \Delta$ Figure 16 Function

Now let's replace some of the data to make it use our variables and turn it into the y=x form.

y = x - hcsub - deltasubFigure 17 Function in yx form

We mentioned earlier that we know the inputs and the outputs already, the inputs are bytes that can be found inside our sample. The outputs are the first few bytes of a normal windows

```
second_delta = struct.unpack_from('<I', input)[0]
s.add((BitVecVal(struct.unpack_from('<I',input)[0], 32) - hc_sub) - delta_sub
== BitVecVal(struct.unpack_from('<I',output)[0], 32))
s.add((BitVecVal(struct.unpack_from('<I',input[4:])[0], 32) - hc_sub) -
second_delta == BitVecVal(struct.unpack_from('<I',output[4:])[0], 32))
s.add((BitVecVal(struct.unpack_from('<I',input[8:])[0], 32) - hc_sub) -
BitVecVal(struct.unpack_from('<I', input[4:])[0], 32) ==
BitVecVal(struct.unpack_from('<I',output[8:])[0], 32))
return(s)</pre>
```

Figure 18 Setup SMT constraints

Now we can loop through every resource section and look for one that satisfies our constraints in the solver.

```
for rsrc in rsrcs:
#Try z3 solvers
a = bytearray(rsrc)
for poss_decode in possible_decodes:
    s = solve_doublesub(a, poss_decode)
    if s.check() == sat:
        m = s.model()
        for d in m.decls():
            if d.name() == 'sub1':
                sub1 = m[d].as_long()
            elif d.name() == 'sub2':
                sub2 = m[d].as_long()
            print("Satisfied!")
            print("Sub1 Value: "+hex(sub1))
            print("Sub2 Value: "+hex(sub2))
```

Figure 19 Try to find the encoded file

#### 4. Conclusion and Future Work

In this paper I detailed a concept on how to approach looking at packers but creating an unpacker in this manner is not something feasible for every variant that exists, it is possible to do in one off scenarios where a researcher is tracking a specific malware family using a packer and wants to find what other families might either be used by the same group(for example a private packer or not sold) or perhaps what other groups are using the same packer(for example a public packer that is sold as a service). Either discovery tells a different story that can be useful for a researcher trying to paint a better picture over the workings of a threat group that might be leveraging malware[1,2]

There are some ways that current software could leverage some of the concepts presented in this paper however, auto unpacking solutions have existed for a number of years and they normally rely on a combination of sandboxes or virtual machines with specific loaded modules or software designed to look for binaries that are decoded and rebuilt into memory sections[3,4,5]. The concept here specifically of leveraging the decoding routines themselves could be used to expand the usefulness of these existing automated systems for finding interesting code sections that might not be detected via normal means. The main idea being that if the malware is decoding something then it's potentially useful to someone so if you can find that specific routine you can harvest everything it decodes in an automated manner without having to guess later what was or wasn't decoded. Such a system would need a way to heuristically detect where these routines are, a way to detect when they are executed and a way to dump or store the decoded data after they have finished running.

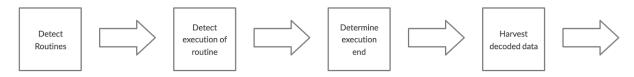

Figure 20 Overview of preprocessing packed files

It might also be beneficial for automated systems to detect signatures for the decoded data and then in the event of a miss for the decode routine but a detection on a decoded data signature determining in the execution where this signature fired so the address of the routine can be stored and potentially the entire execution restarted while monitoring this routine to harvest all decoded data.

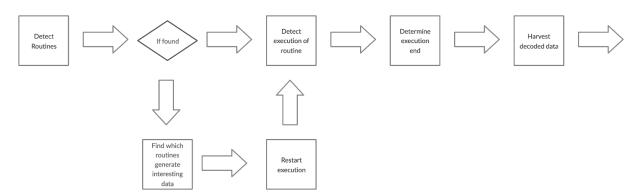

Figure 21 Overview of preprocessing packed files with finding routine during initial execution

This allows the possibility of harvesting more data from malware in an automated fashion but also being able to determine the most interesting routines to harvest which are the ones responsible for decoding data, these routines could then be passed to an engine designed for auto generating detecting binary detection rules or also stored for further review by researchers/analysts.

Future research will involve the heuristic static detection of malware and interesting routines that this concept could be leveraged against and a process of auto generating SMT solvers.

#### 5. References

1: Reaves, Jason. MAN1: Tracking the Crypter and the Actor,

https://vixra.org/abs/1902.0257.

2: Reaves, Jason. "GandCrab Overview and Crypter Reuse." *Random RE*, 1 Feb. 2018, sysopfb.github.io/malware/2018/02/01/gandcrab-overview.html.

3: https://cuckoosandbox.org/

4: https://www.unpac.me/

5: https://github.com/hasherezade/pe-sieve

6: https://github.com/Z3Prover/z3

7: https://virustotal.github.io/yara/

8: https://docs.microsoft.com/en-us/windows/win32/api/synchapi/nf-synchapi-openmutexw 9: Nachreiner, Corey. "How Hackers Hide Their Malware: The Basics." *Dark Reading*, Dark Reading, 30 Aug. 2017,

www.darkreading.com/how-hackers-hide-their-malware-the-basics/a/d-id/1329722. 10: Karl-Bridge-Microsoft. "PE Format - Win32 Apps." *Win32 Apps | Microsoft Docs,* docs.microsoft.com/en-us/windows/win32/debug/pe-format#optional-header-image-only.

11: https://attack.mitre.org/techniques/T1497/

12: https://attack.mitre.org/techniques/T1406/

13: Sikorski, Michael, and Andrew Honig. *Practical Malware Analysis: The Hands-On Guide to Dissecting Malicious Software*.